# **HELSINGIN SANOMAT, AAMULEHTI JA SATAKUNNAN KANSA Oppilaitos Digin kirjautumisohje**

Hyödynnä **Helsingin Sanomien, Aamulehden ja Satakunnan Kansan** digisisältöjä.

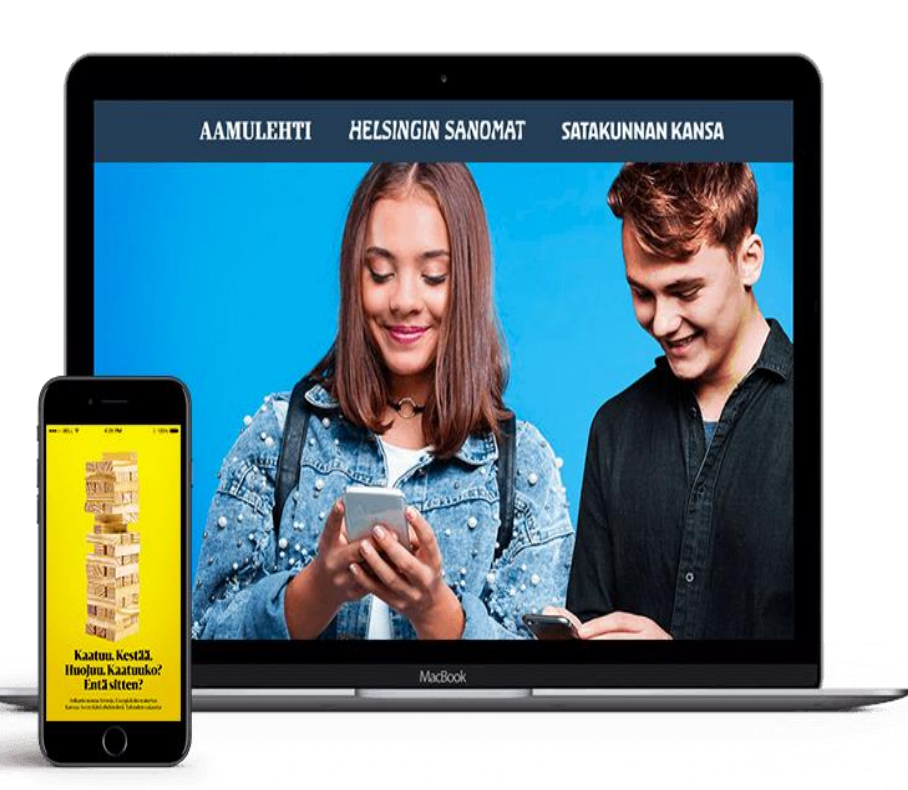

### ✓ **Oppilaitos Digi on tilattavissa ja käytettävissä:**

- ✓ Kun oppilaitoksella on MPASSid-sopimus voimassa ja kirjautumisratkaisu käytössä.
- ✓ Opetuskäyttöön opettajille ja oppilaille.
- ✓ **Verkkopalveluiden digisisällöt löytyvät kunkin uutismedian verkkopalveluista:**
	- hs.fi
	- ✓ aamulehti.fi
	- satakunnankansa.fi

### ✓ **Mobiilisovelluksien digisisällöt:**

✓ Kunkin uutismedian ladattavan sovelluksen löydät käyttämäsi laitteen sovelluskaupasta.

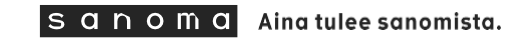

# **OPPILAITOSKIRJAUTUMINEN VERKKOPALVELUISSA**

Valitse haluamasi uutismedian verkkopalvelu **hs.fi , aamulehti.fi tai satakunnankansa.fi**

1. Paina kohdasta **Kirjaudu.**

2. Valitse kirjautumissivun yläreunasta **Organisaatiot.**

3. Valitse **Oppilaitoskirjautuminen.**

4. **Syötä koulusi nimi "**Mistä koulusta olet -kenttään**"** ja paina **Valitse.**

5. **Oppilaitoksesi kirjautumissivulla** kirjaudut henkilökohtaisilla oppilaitokselta saaduilla tunnuksilla (Wilma-, Microsoft-, Opinsys- tai Google-tunnukset).

Seuraavalla sivulla kuvalliset ohjeet.

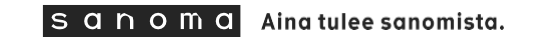

# **Kirjautuminen uutismedian verkkopalvelussa, esimerkki hs.fi**

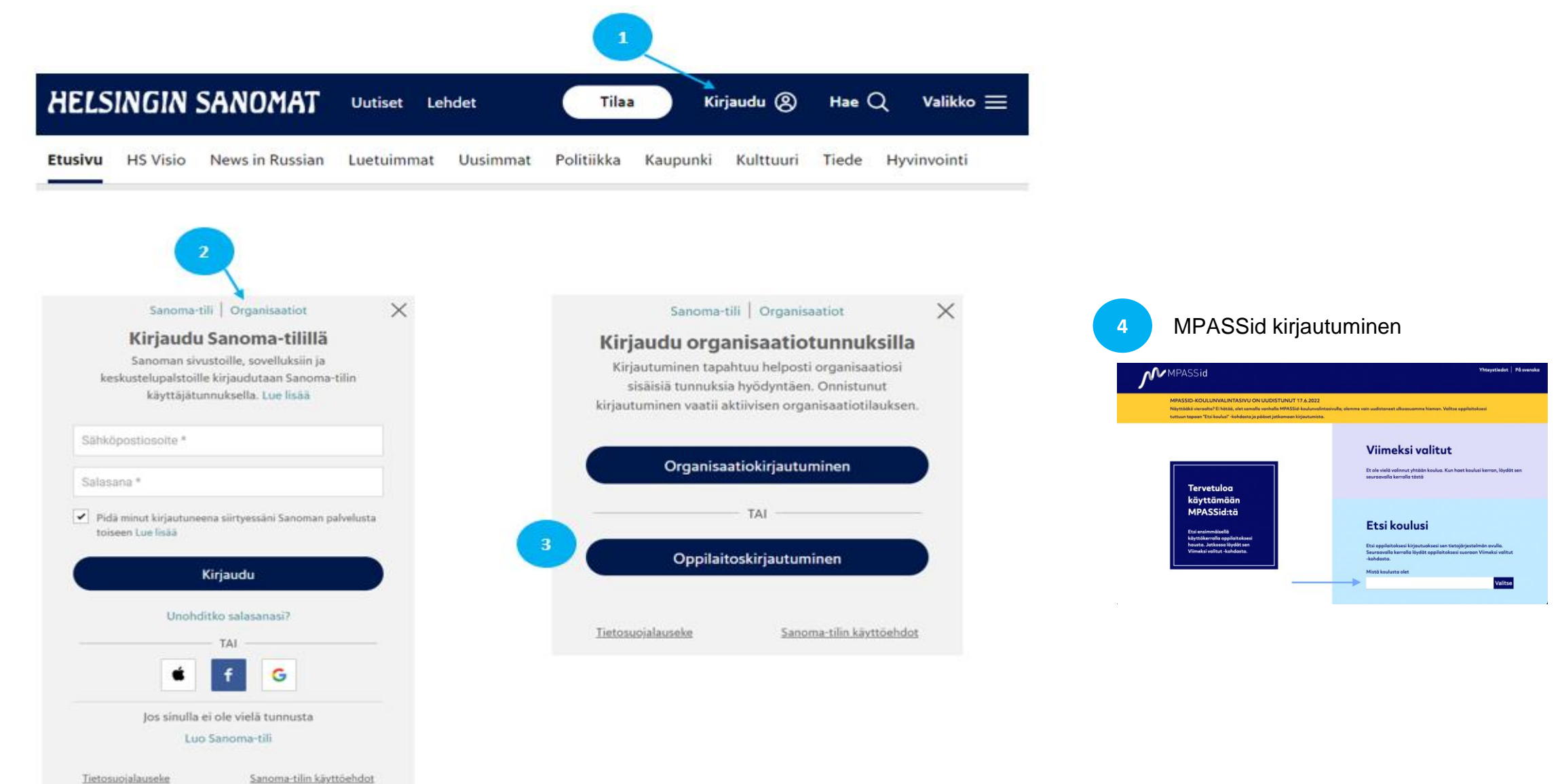

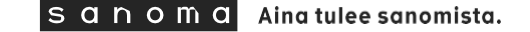

# **Oppilaitoskirjautuminen mobiilisovelluksessa**

Lataa haluamasi uutismedian sovellus mobiililaitteeseen käyttämäsi laitteen sovelluskaupasta.

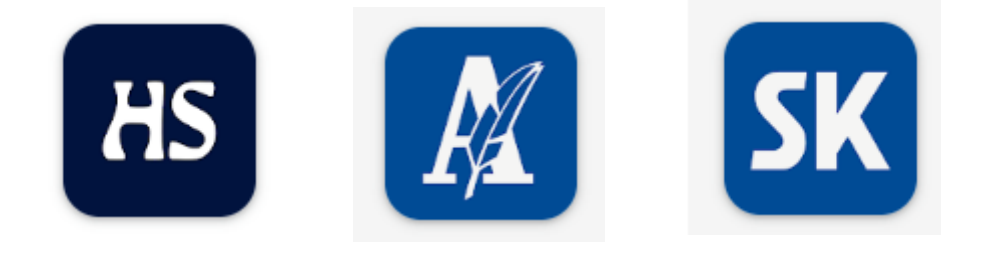

Avaa haluamasi uutismedian sovellus

- 1. Avaa **Lisää-valikko.**
- 2. Valitse **Kirjaudu sisään -**painike.
- 3. Valitse **Organisaatiot.**
- 4. Valitse **Oppilaitoskirjautuminen.**
- 5. **Syötä koulusi nimi "**Mistä koulusta olet -kenttään**"** ja paina **Valitse.**
- 6. **Oppilaitoksesi kirjautumissivulla** kirjaudut henkilökohtaisilla oppilaitokselta saduilla tunnuksilla (Wilma-, Microsoft-, Opinsys- tai Google-tunnukset).

Seuraavalla sivulla kuvalliset ohjeet.

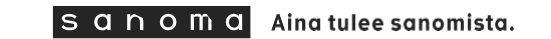

### **Oppilaitoskirjautuminen mobiilisovelluksessa, esimerkki HS uutissovellus**

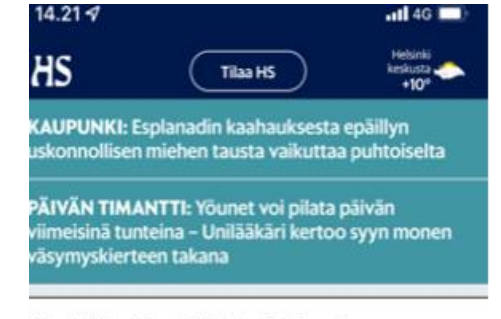

#### Venäjän hyökkäys Ukrainaan

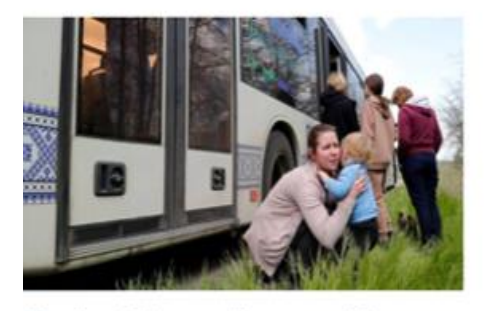

#### Ukraina | "Emme nähneet aurinkoa pitkään aikaan", sanoo Azovstalin terästehtaan bunkkerista evakuoitu

 $\circ$ 

**Uusimmat** 

₫

Lehdet

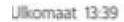

Ulkomaat 06:24

6

Etusivu

HS Ukrainassa | Venäjä haaskaa miehiään surutta, sanoo haavoittunut ukrainalainen kaukopartioupseeri HS:n haastattelussa

ãá

HS Visio

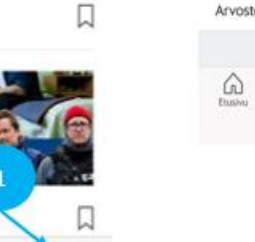

Lisää

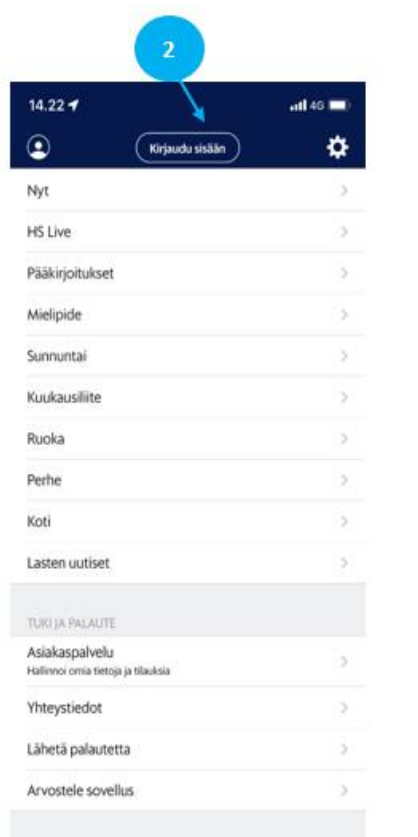

âí

**HS Visio** 

 $\mathbb{G}$ 

**University** 

适

Lehdet

亖

**Uski** 

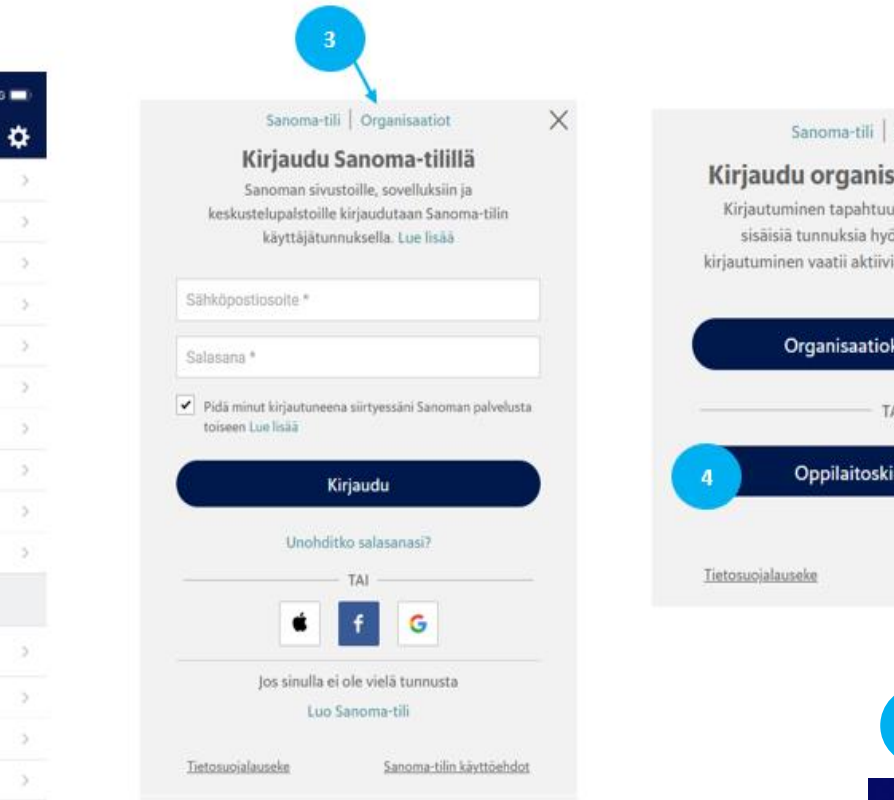

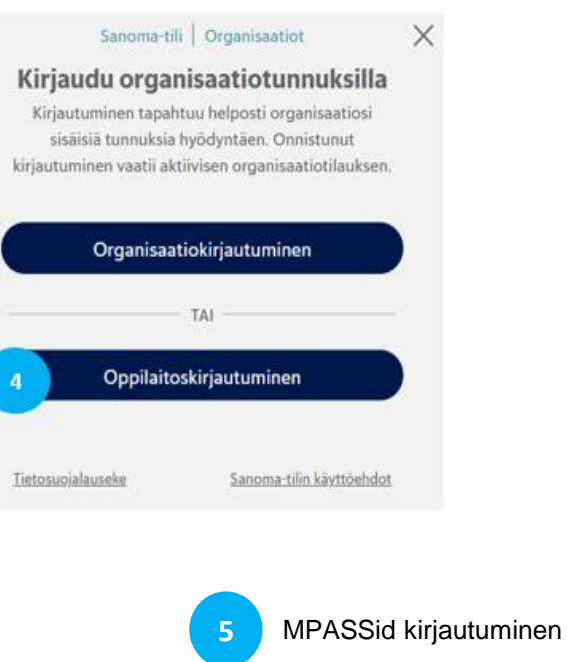

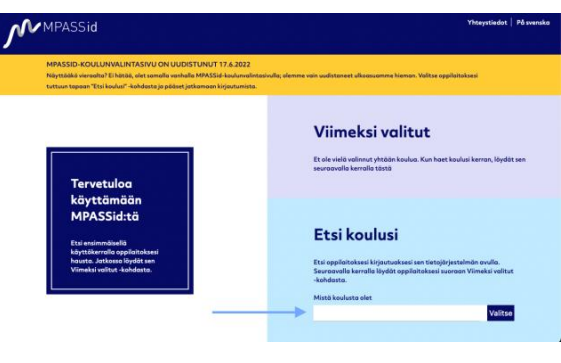

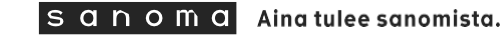

# **OPPILAITOSKIRJAUTUMISEN KÄYTTÖÖNOTTO**

- ✓ Ensimmäisen kirjautumisen yhteydessä käyttäjälle luodaan Sanoma-tili kuvan mukaisesti.
- ✓ Käyttäjän tietoja käytetään vain Sanoma-tilin luontiin ja palvelun tarjoamiseen.
- ✓ Käyttäjää (tai tämän ollessa alaikäinen hänen vanhempiaan) pyydetään hyväksymään oppilaitostilausten käyttöehdot ja tutustumaan oppilaitostilausten palvelukohtaiseen tietosuojalausekkeeseen.

### Oppilaitoskirjautumisen käyttöönotto

Pääset kohta lukemaan oppilaitoksesi tilauksen sisältöjä. Tietojasi käytetään Sanoma-tilin luontiin ja palvelun tarjoamiseen.

Oppilaitokseltasi Sanomalle siirtyvät tiedot:

Etunimi

Sukunimi

Vanhempani hyväksyy / ollessani täysi-ikäinen hyväksyn Oppilaitostilausten käyttöehdot. Lisäksi vanhempani / ollessani täysi-ikäinen olen tutustunut Oppilaitostilausten palvelukohtaiseen tietosuojalausekkeeseen.

Jatka

# **Henkilötiedot ja mainonta**

### ✓ **Mitä henkilötietoja palvelu kerää oppilaasta tai opettajasta?**

- ✓ Etu- ja sukunimi, oppilaitos ja MPASSid. Käyttäjän tiedot poistetaan puolen vuoden (6 kk) passiivisuuden jälkeen (ei aktiivista käyttöä).
- ✓ **Onko palvelussa mainontaa ja/tai linkkejä kolmannen osapuolen sivustoille, jossa on mainontaa?**
	- ✓ Oppilaitoksille tarjottava palvelu on normaali uutistuote, joka sisältää mainontaa. Mainonta ei ole kuitenkaan käyttäjän henkilökohtaisesti tunnistavien henkilötietojen perusteella kohdennettua.

### ✓ **Lähetetäänkö palvelun käyttäjille suoramarkkinointia?**

✓ Kirjautuneille alaikäisille käyttäjille ei kohdenneta mainontaa tai markkinointia Sanomatilin tietojen tai muiden asiakastietojen perusteella.

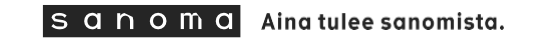

# **Juttujen kommentointi**

### ✓ **Voiko käyttäjä osallistua juttujen kommentointiin?**

- ✓ Kaikilla käyttäjillä on mahdollisuus osallistua yhteiskunnalliseen keskusteluun kommentoimalla uutismedioidemme juttuja kirjautuneena käyttäjänä.
- ✓ Helsingin Sanomissa kommentointi tehdään pääsääntöisesti omalla nimellä. Yksittäisissä poikkeustapauksissa kommentointi on mahdollista nimimerkillä.
- ✓ Aamulehdessä ja Satakunnan Kansassa kannustetaan omalla nimellä kommentointiin, mutta nimimerkin käyttäminen on mahdollista.
- ✓ Kaikki kommentit luetaan läpi etukäteen ja julkaistaviksi valitaan vain ne, jotka vievät keskustelua asiallisesti eteenpäin.
- ✓ Omalla nimellä kommentoitaessa etu- ja sukunimi näkyvät kokonaisina. Tietosuojasäätelyn näkökulmasta alaikäisen käyttäjän nimi voi näkyä lukijakommenttien yhteydessä.
- ✓ Katso kunkin lehden kommentointiohjeet
	- ✓ Helsingin Sanomat
	- **Aamulehti**
	- ✓ Satakunnan Kansa

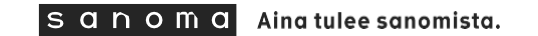